Hola que tal, bueno como les prometi en algunos post ,y si nadie del vip se enoja les paso a contar

como es este metodo que se me ocurrio que viene hechando abajo a las heuristicas del nod y el Kav.

aunque todavia falta mucho por descubrir y la idea mia de hacerlo publico es para que alguien se anime

y empieze a investigar y jugar con cosas mas "avanzadas" , y viendo que no todo esta inventado, y debe haber mil cosas mas todavia tan simples y que no vemos.

bueno empezemos:

#### en que se basa?

las heuristicas de los antivirus , saltan como loco cuando ven un archivo consola , que llama a procesos como Writeprocessmemory, de forma automatica .

#### entonces?

no llamemos a nadie de afuera ,asi no alertamos a el antivirus :) , incluamos el codigo q busca afuera , en nuestro propio executable

al fin y al cabo son todas instrucciones no? , unas las busca afuera otras adentro, bueno hagamos q todas las haga adentro

vamos al olly , y ponemos search , intermodular calls, en este caso vamos a hacerla con una simple unmaViewofsection

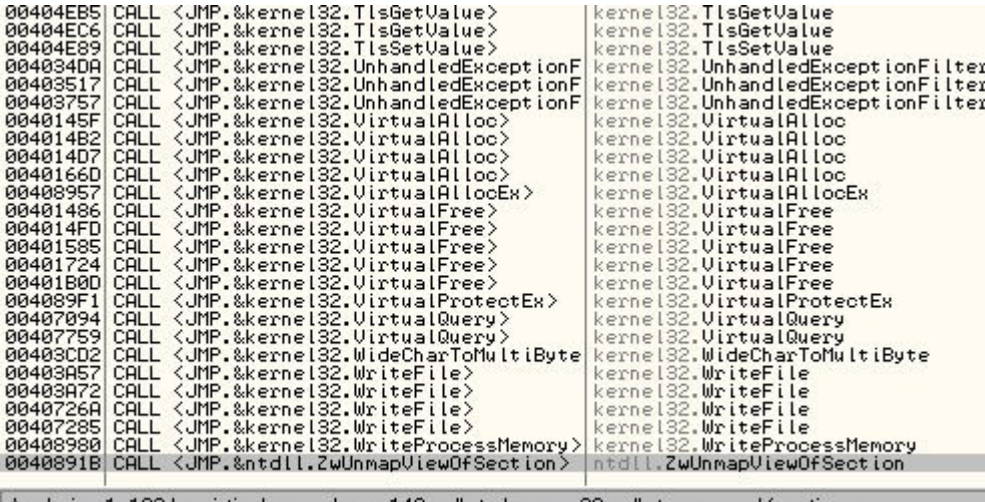

Analysing 1: 183 heuristical procedures, 140 calls to known, 29 calls to quessed functions

nos ponemos arriba la funcion y apretamos enter, en este lugar esta la llamada a la funcion( lo q despues vamos a reemplazar) apretamos enter 2 veces mas

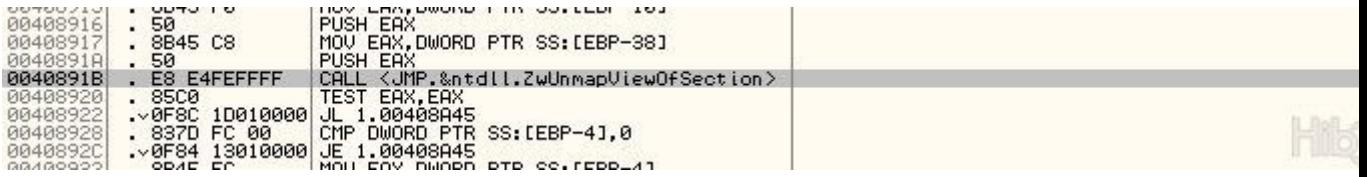

hasta que nos aparesca la función(aca ya estamos en la dll ,afuera del exe)

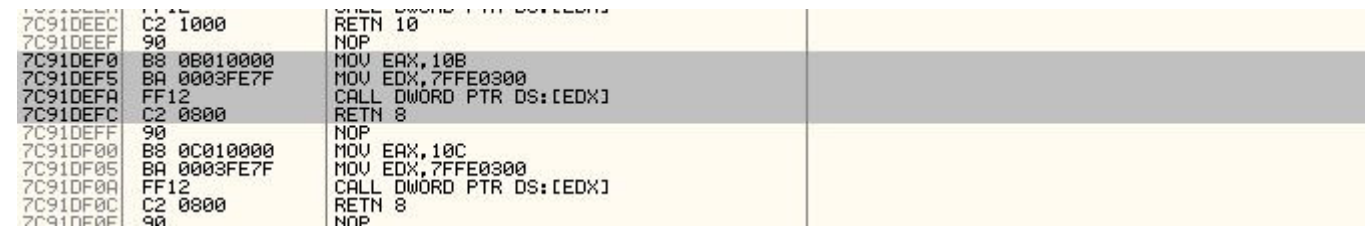

copiamos eso en una seccion nueva

y la agregamos al ejecutable , acordemosno de la posicion que empieza la seccion :)

volvemos al programa principal gralmente goto 401000 , de nuevo search - intermodular calls y enter en la funcion hacemos doble click en la llamada y ponemos CALL "y aca la direccion de la nueva seccion" (hacerlo con cada llamada) guardamos y si todo salio bien :) , una dependencia externa menos.

Nota: con funciones mas complicadas, tenemos q arreglar todos los call de la seccion q agregamos

IMPORTANTE: este es un ejemplo a modo teorico : esta funcion si bien anda en sp2 y sp3 no puedo decir lo mismo

del vista o otras versiones de windows, tengan en cuenta que le estamos pasando una direccion a EDX que es propia

de la dll , y las dll cambian entre los windows.

que seria lo ideal? meter todo el codigo en la nueva seccion con todas sus llamadas y dependencias. si es un laburo largo

y puede llevar de varias horas a 1 mes , dependiendo la función.

pero no se desanimen hay muchas funciones simples , como getprocessid , que son solo funciones q mueven datos

y hasta sacan algunas heuristicas ;)

es cuestion de probar. si funciona el metodo es indetectable para todos las heuristicas, lo eh comprobado

espero que les sea util este metodo, y no dejen que los AV , lo averiguen!

# EJEMPLO:

en este ejemplo le eh aplicado el metodo a la funcion SetHandleCount, los archivos estan mas abajo para descargar.

### ARCHIVO ORIGINAL

Código: 00402358 |. FF15 30504000 CALL DWORD PTR DS:[<&KERNEL32.SetHandleC>; \SetHandleCount

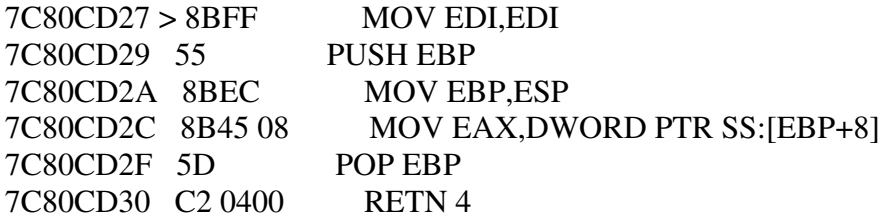

## ARCHIVO CON EL METODO

.

Código: 00402358 FF15 0E904000 CALL DWORD PTR DS:[40900E] ; Copia\_de.00409000

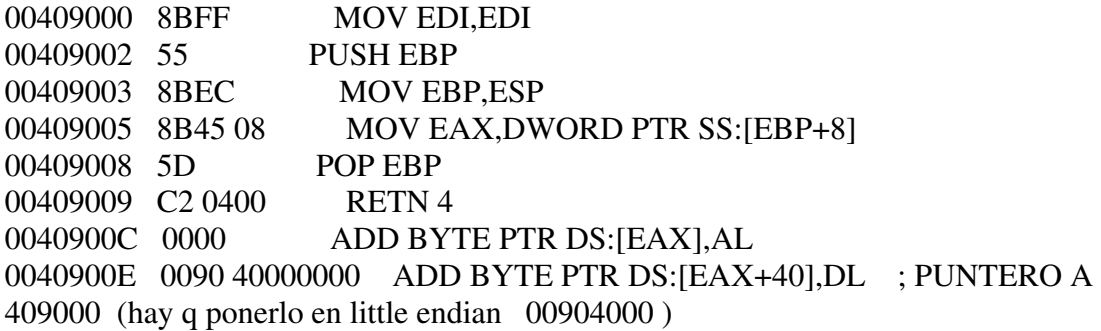

fijense como desaparece la funcion de todos lados ,del import y hasta el olly ni se da cuenta que se usa :) lo mismo pasa con los AV.

en el 409000 esta la nueva seccion llamada .leo q contiene el codigo que copie desde el kernell32, osea la funcion sethandlecount

yo lo hice con puntero , asi es mas facil modificar el call original. y se simula lo mayor posible el programa.

## Archivos Ejemplos:

http://www.sendspace.com/file/3n0l5g y a mirar con los debugger :D.

si alguien puede verificar la compatibilidad con Vista , seria muy bueno.